# **Frequently Asked Questions** General System Access

**Modernization of the Electronic Institutional Review Board System**

# **EIRB**

Version 1.5 April 21, 2016

# General System Access

## **1. How do I obtain an EIRB Account?**

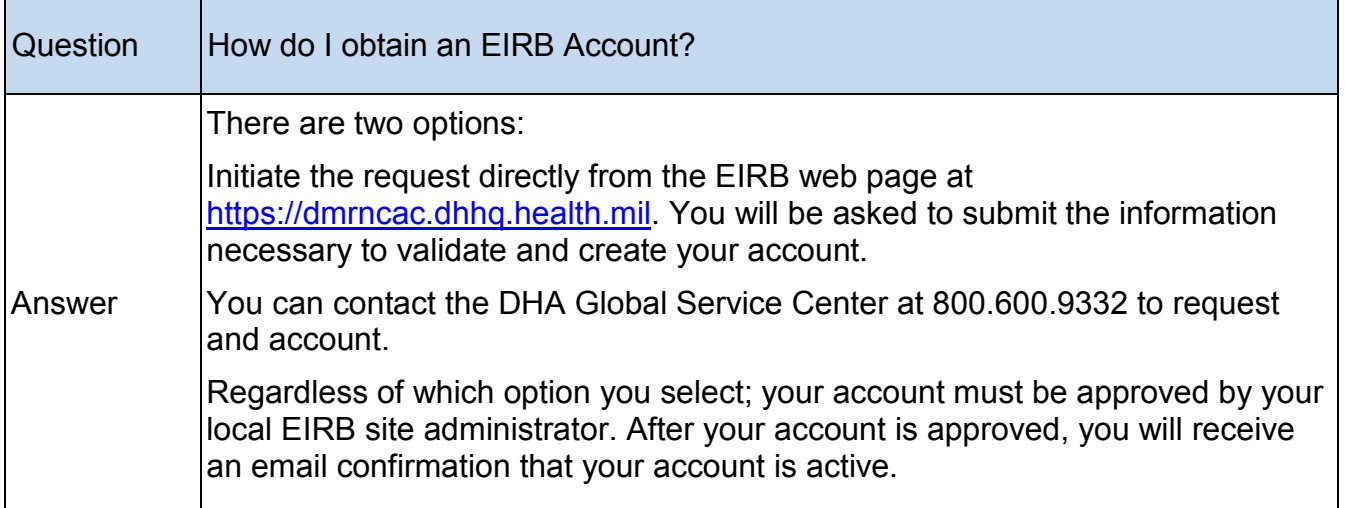

#### **2. I don't have a CAC Card. Can I still request an account to access EIRB?**

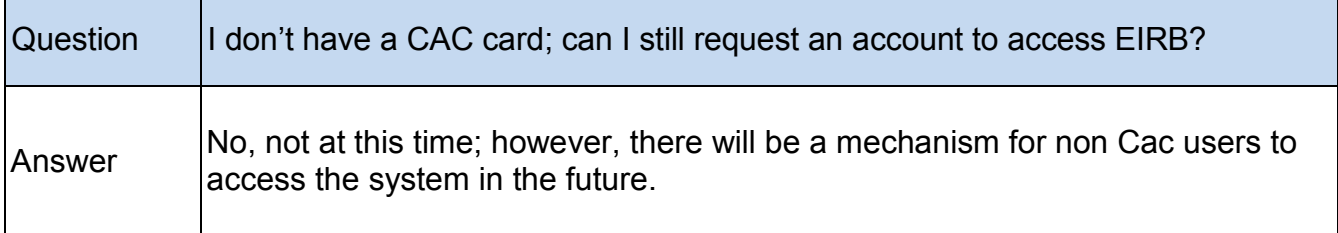

## **3. I keep getting logged out of the system. What is the inactivity timeout?**

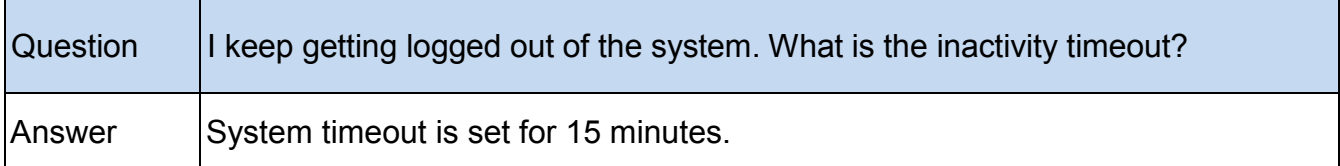

# **4. Do I need to take special training to obtain an EIRB account?**

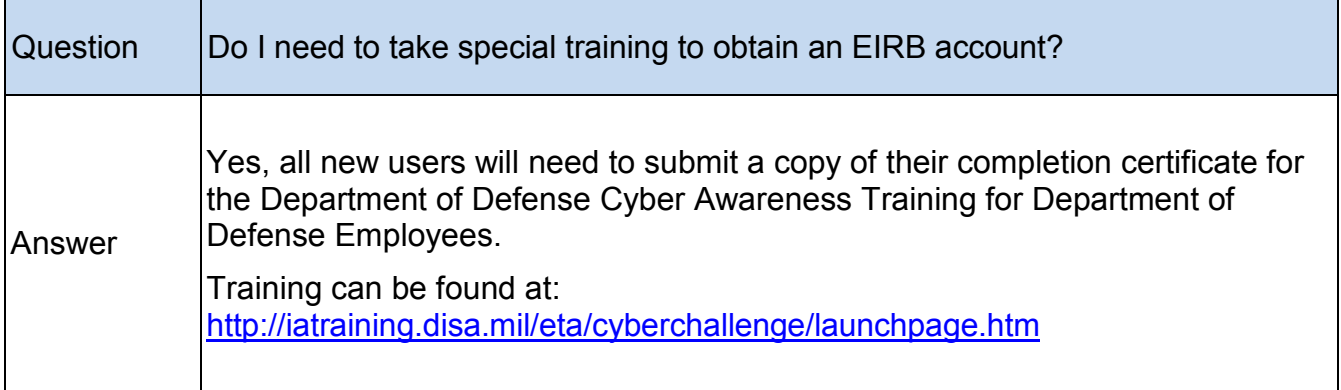

# **5. What do I do if my account is locked**

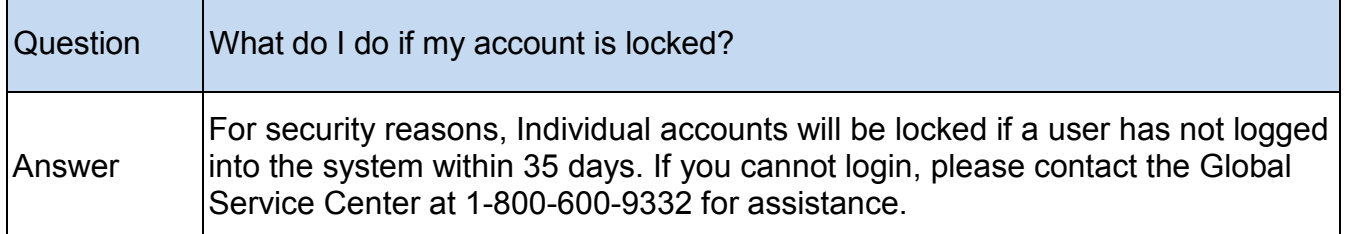

# **6. What do I do if I cannot access EIRB with my Common Access Card (CAC)?**

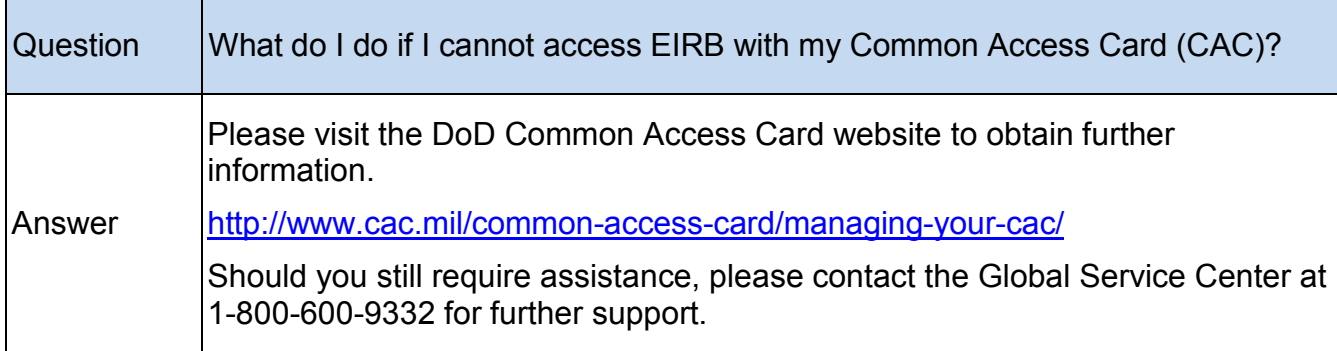

## **7. How do I sign into my EIRB account?**

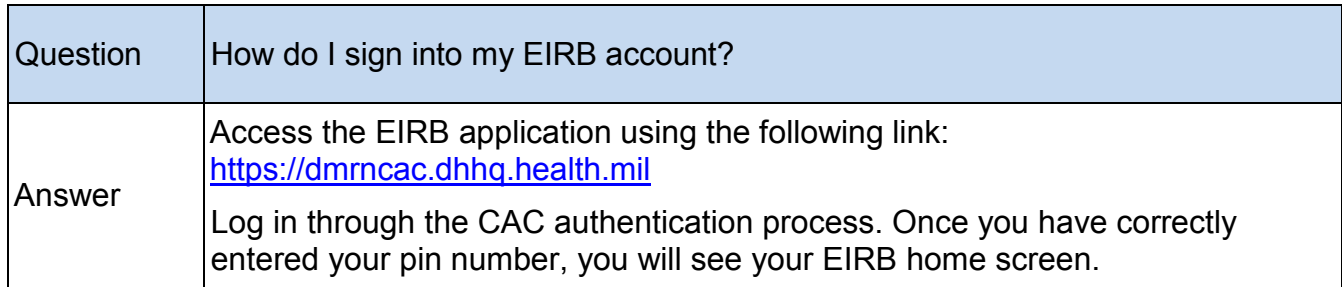

# Trouble Shooting Access Issues

# **1. What is the EIRB Production URL?**

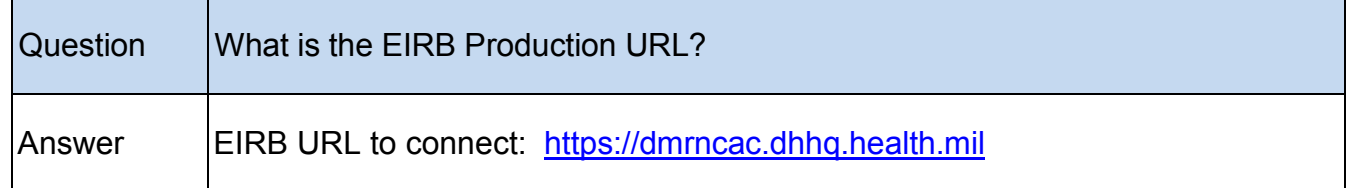

### **2. Why did my EIRB Bookmark stop working?**

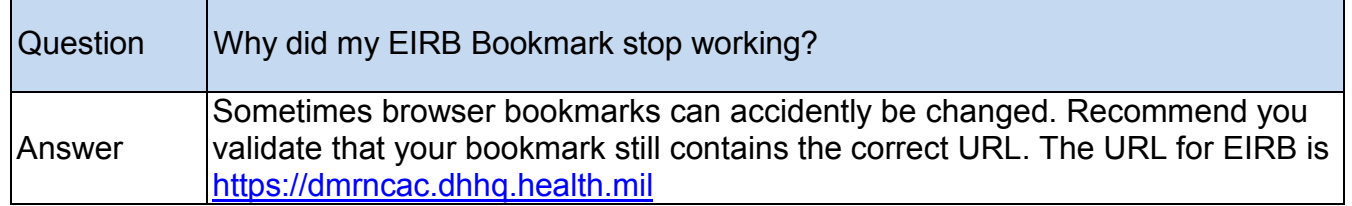

#### **3. What are the Firewall and Services Settings for EIRB and how do I validate them?**

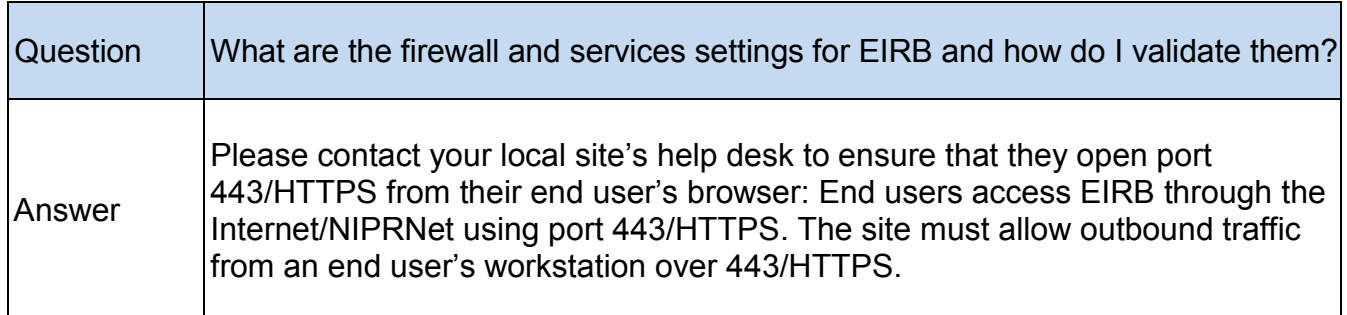

### **4. How should the end user browser be configured to work with EIRB?**

 $\overline{\phantom{a}}$ 

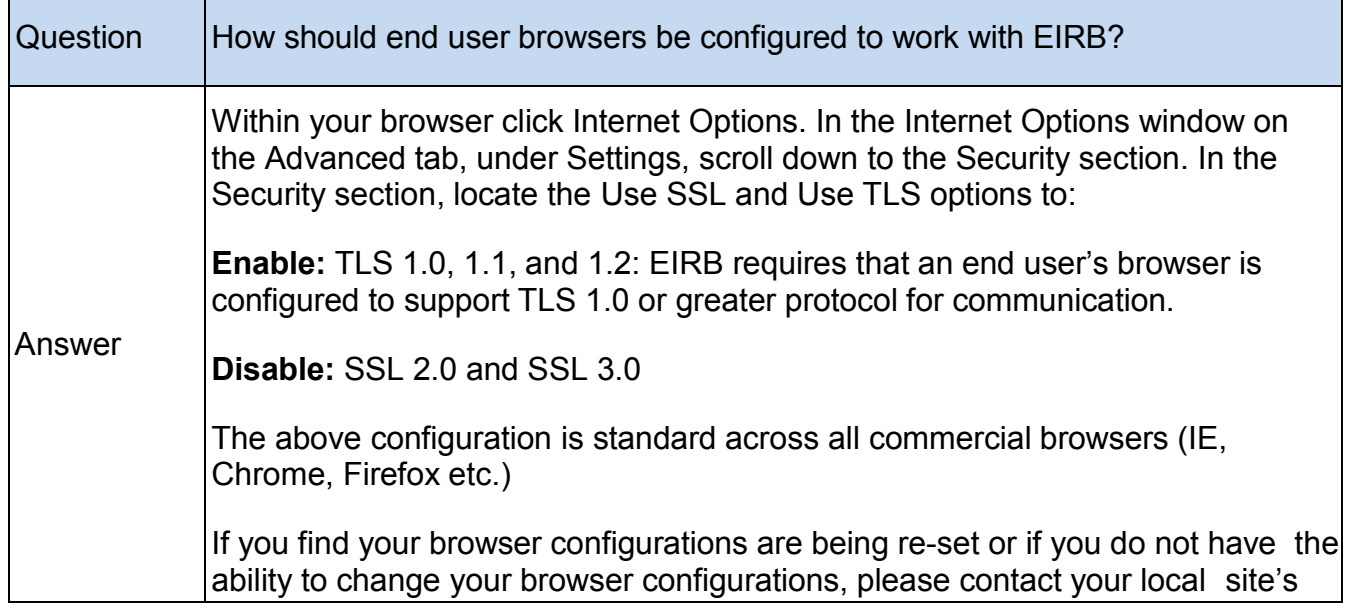

### **5. I consistently have issues accessing EIRB from work. How can I validate that this is a site issue verses a system issue?**

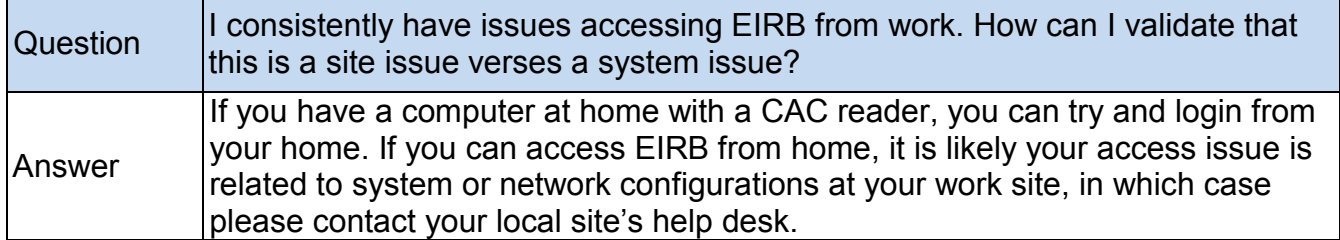